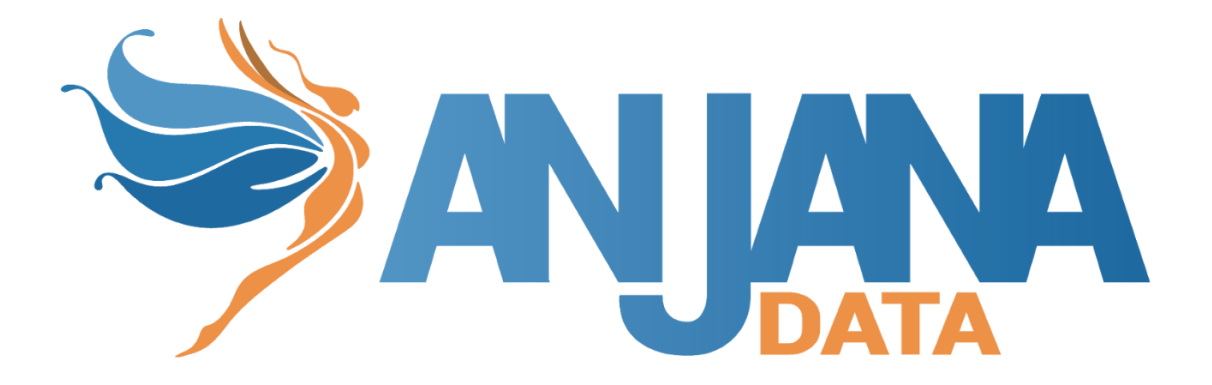

# Integración LDAP

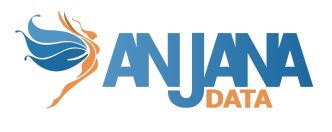

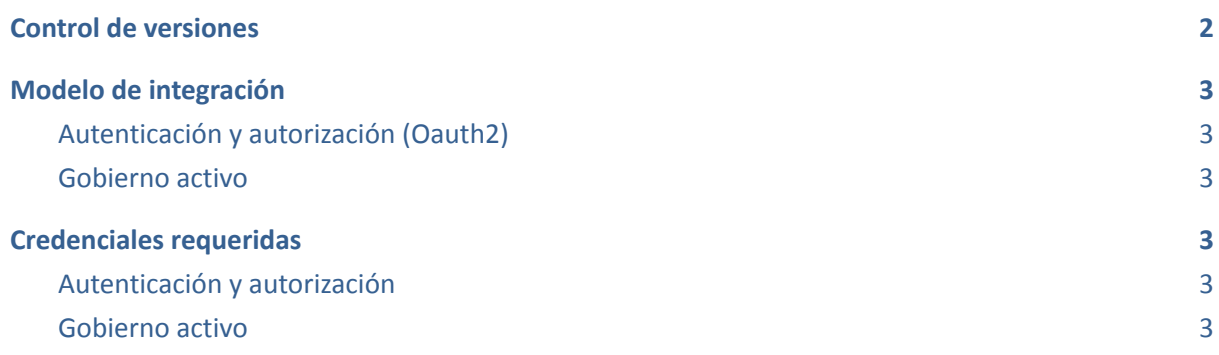

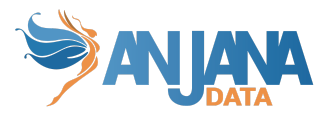

# <span id="page-2-0"></span>**Control de versiones**

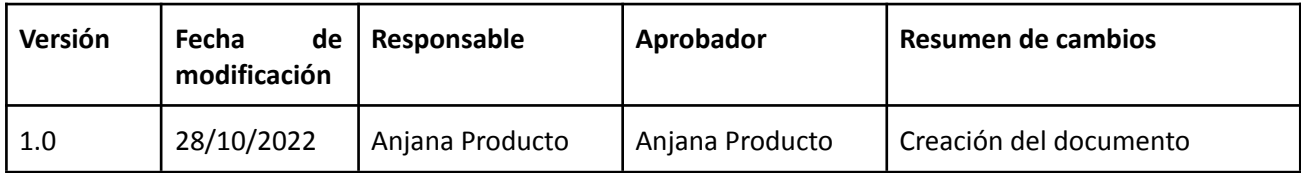

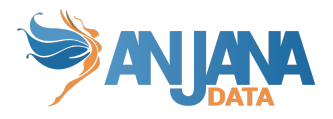

## <span id="page-3-0"></span>**Modelo de integración**

### <span id="page-3-1"></span>**Autenticación y autorización (Oauth2)**

Anjana Data interactúa con el gestor de identidades vía protocolo LDAP, mediante el cual validará la credencial facilitada por el usuario y recuperará la información del usuario y los grupos a los que pertenece.

La funcionalidad está directamente embebida en el microservicio de gestión de autenticación y autorización Zeus, se habilita y configura mediante el fichero de configuración de dicho microservicio.

Mecanismo de autenticación LDAP implementado

- https://docs.ldap.com/specs/rfc4513.txt
- https://ldap.com/ldapv3-wire-protocol-reference-bind/

Mecanismo de autorización LDAP utilizado para leer el perfil de usuario

● https://ldap.com/ldapv3-wire-protocol-reference-search/

#### <span id="page-3-2"></span>**Gobierno activo**

De forma general los DSA de Anjana Data serán representados como grupos y los firmantes de dichos DSA serán miembros de dichos grupos. Los plugins de Tot asignan permisos en las tecnologías conectadas a dicho LDAP mapeando dichos permisos directamente contra estos grupos que representan a los DSA.

### <span id="page-3-3"></span>**Credenciales requeridas**

### <span id="page-3-4"></span>**Autenticación y autorización**

Es necesario una credencial que permita:

- Realizar validación de credenciales de usuario (bind)
- Recuperar información de usuario
- Recuperar información de grupos de usuarios e integrantes de los mismos.

Mecanismo de autenticación LDAP implementado

- https://docs.ldap.com/specs/rfc4513.txt
- https://ldap.com/ldapv3-wire-protocol-reference-bind/

Mecanismo de autorización LDAP utilizado para leer el perfil de usuario

<span id="page-3-5"></span>● https://ldap.com/ldapv3-wire-protocol-reference-search/

#### **Gobierno activo**

Credencial requerida documentada en plugin "Tot plugin LDAP"